| Name:                       | Period: Date:                                                                                                    |
|-----------------------------|----------------------------------------------------------------------------------------------------|
|                             | Logo Design Brainstorming Package                                                                                                    |
| Step 1: Nam<br>What name(s) | ne, word(s), or letter (s) that <i>must</i> appear in the logo?                                                                                                    |
| What name(s)                | , word(s), or letter (s) <i>could</i> appear in the logo?                                                                                                    |
|                             |                                                                                                    |
| designing the               | ges e images that you associate with the business, person, or organization you are logo for? (example1: coffee business-coffee beans, coffee cup, grinder; example brush, pencil, paint, palette, beret) |
|                             |                                                                                                    |
|                             | cribing Words                                                                                                    |
| What are some               | e words you would use to describe the business, person, or organization you are                                                                                                    |

## Step 4: Describing Images

What are some images you could associate with the describing words in Step 3? (example: brilliant – light bulb; friendly – smiling face; strong – weights, etc.)

designing the logo for? (example: strong, trustworthy, friendly, reliable, brilliant, creative, etc.)

## **Step 5: Manipulate the Type**

- 1. Think about the letters that are unique to your logo (1<sup>st</sup> letters, initials, etc.). Sketch out some ways you could manipulate one or more of the letters in the logo. See examples to the right of how just the letter "d" is changed into several different designs.
- 2. Think about the words you will use in the logo. Sketch out some ways you could uniquely represent the words. See examples to the right.

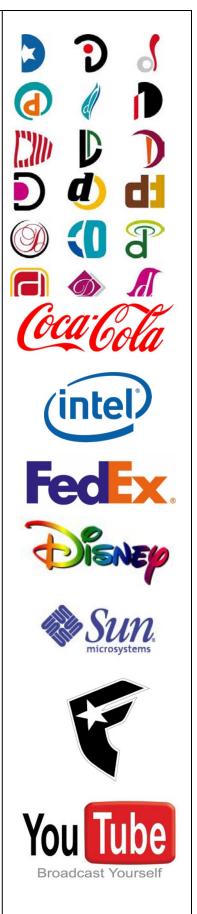

## **Step 6: Manipulate Some Images**

Look at the list of images from step 2 and step 4. Sketch out some graphic versions of those images. Look at the examples on this page to see how other companies incorporated images into their logos.

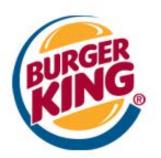

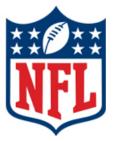

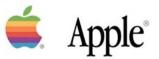

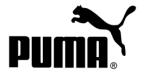

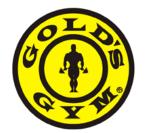

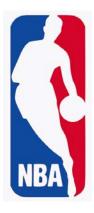

| Step 7: Manipulate Some Images Look at the images from step 5 and 6. | S                     |                               |
|----------------------------------------------------------------------|-----------------------|-------------------------------|
| Look at the images from step 5 and 6.                                | Try combining images, | manipulating images, changing |
| proportions, changing styles, etc.                                   |                       |                               |
|                                                                      |                       |                               |
|                                                                      |                       |                               |
|                                                                      |                       |                               |
|                                                                      |                       |                               |
|                                                                      |                       |                               |
|                                                                      |                       |                               |
|                                                                      |                       |                               |
|                                                                      |                       |                               |
|                                                                      |                       |                               |
|                                                                      |                       |                               |
|                                                                      |                       |                               |
|                                                                      |                       |                               |
|                                                                      |                       |                               |
|                                                                      |                       |                               |
|                                                                      |                       |                               |
|                                                                      |                       |                               |
|                                                                      |                       |                               |
|                                                                      |                       |                               |
|                                                                      |                       |                               |
|                                                                      |                       |                               |
|                                                                      |                       |                               |
|                                                                      |                       |                               |
|                                                                      |                       |                               |
|                                                                      |                       |                               |
|                                                                      |                       |                               |
|                                                                      |                       |                               |
|                                                                      |                       |                               |
|                                                                      |                       |                               |
|                                                                      |                       |                               |
|                                                                      |                       |                               |
|                                                                      |                       |                               |
|                                                                      |                       |                               |
|                                                                      |                       |                               |
|                                                                      |                       |                               |
|                                                                      |                       |                               |
|                                                                      |                       |                               |
|                                                                      |                       |                               |
|                                                                      |                       |                               |

Step 8: Final Logo Sketches
Complete three final sketches that you will scan in and use as templates to create your final logo.

| Final Classab. Lana Idaa 4   |  |  |  |  |
|------------------------------|--|--|--|--|
| Final Sketch: Logo Idea 1    |  |  |  |  |
|                              |  |  |  |  |
|                              |  |  |  |  |
|                              |  |  |  |  |
|                              |  |  |  |  |
|                              |  |  |  |  |
|                              |  |  |  |  |
|                              |  |  |  |  |
|                              |  |  |  |  |
|                              |  |  |  |  |
|                              |  |  |  |  |
|                              |  |  |  |  |
|                              |  |  |  |  |
|                              |  |  |  |  |
|                              |  |  |  |  |
|                              |  |  |  |  |
|                              |  |  |  |  |
|                              |  |  |  |  |
|                              |  |  |  |  |
| Final Sketch: Logo Idea 2    |  |  |  |  |
| i iliai Sketoli. Lugu luca z |  |  |  |  |
|                              |  |  |  |  |
|                              |  |  |  |  |
|                              |  |  |  |  |
|                              |  |  |  |  |
|                              |  |  |  |  |
|                              |  |  |  |  |
|                              |  |  |  |  |
|                              |  |  |  |  |
|                              |  |  |  |  |
|                              |  |  |  |  |
|                              |  |  |  |  |
|                              |  |  |  |  |
|                              |  |  |  |  |
|                              |  |  |  |  |
|                              |  |  |  |  |
|                              |  |  |  |  |
|                              |  |  |  |  |
|                              |  |  |  |  |
| Final Sketch: Logo Idea 3    |  |  |  |  |
| i mai okcion. Logo laca o    |  |  |  |  |
|                              |  |  |  |  |
|                              |  |  |  |  |
|                              |  |  |  |  |
|                              |  |  |  |  |
|                              |  |  |  |  |
|                              |  |  |  |  |
|                              |  |  |  |  |
|                              |  |  |  |  |
|                              |  |  |  |  |
|                              |  |  |  |  |
|                              |  |  |  |  |
|                              |  |  |  |  |
|                              |  |  |  |  |
|                              |  |  |  |  |
|                              |  |  |  |  |
|                              |  |  |  |  |
|                              |  |  |  |  |
|                              |  |  |  |  |